## C POpenID Connect

### **explained**

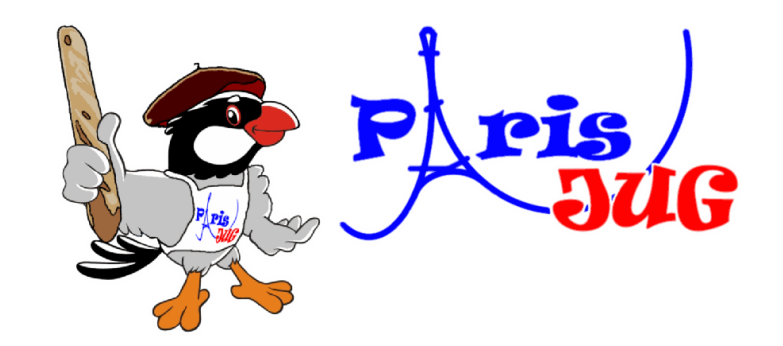

Vladimir Dzhuvinov

Email: [vladimir@dzhuvinov.com](mailto:vladimir@dzhuvinov.com) : Twitter: @dzhivinov

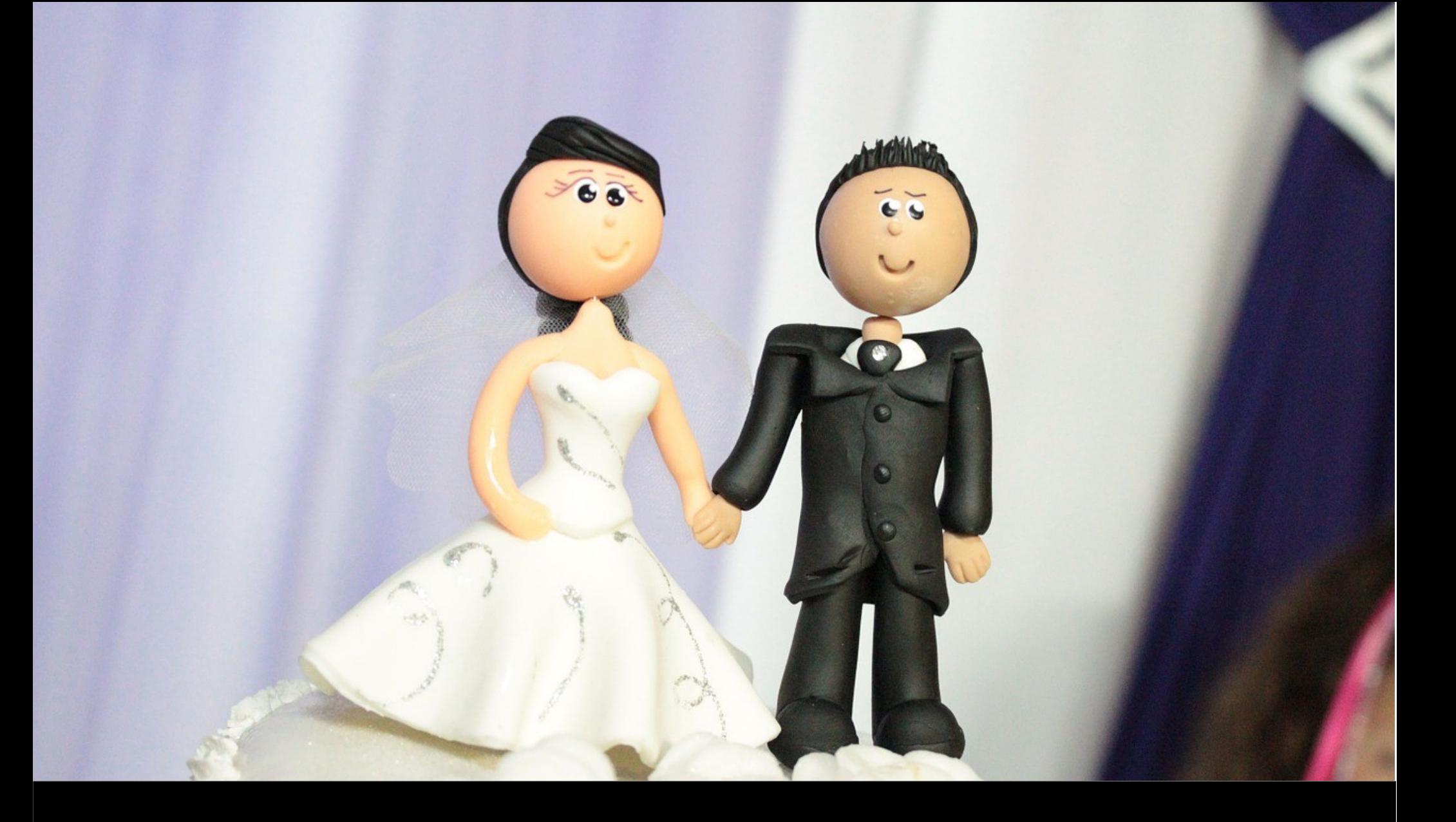

## Married for 15 years

#### nimbusds [1] JOSE+JWT > [1] src > [1] test > [1] java > [1] com > [1] nimbusds

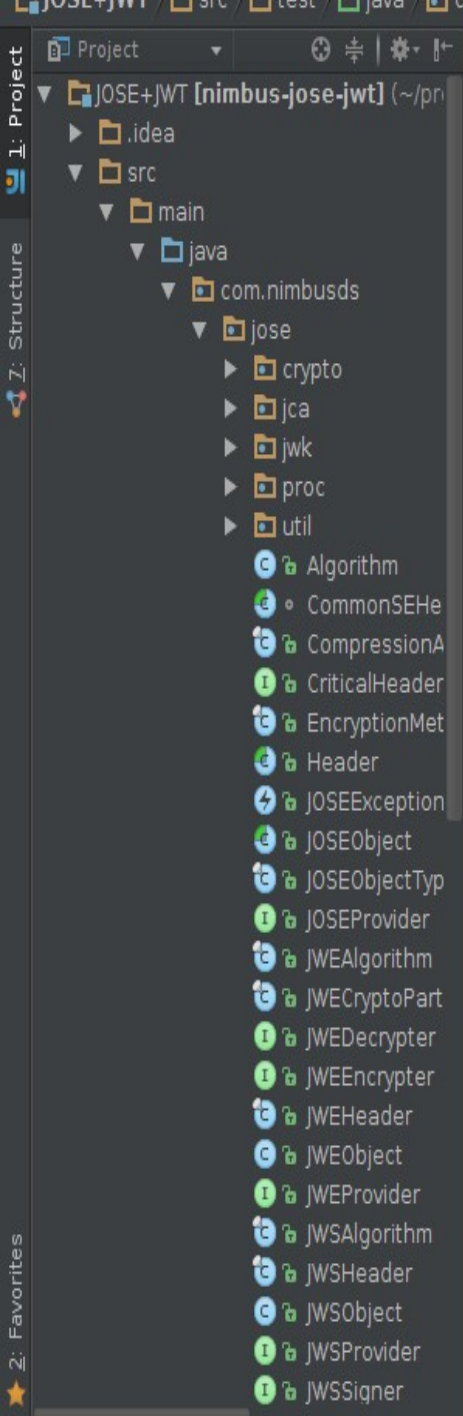

# **… to Java**

 $\downarrow^{\scriptscriptstyle 01}_{\scriptscriptstyle 01}$ 

兼 Ant Build

Favorites  $\dot{\mathbf{N}}$ ŧ

■

 $\ddot{H}$ 

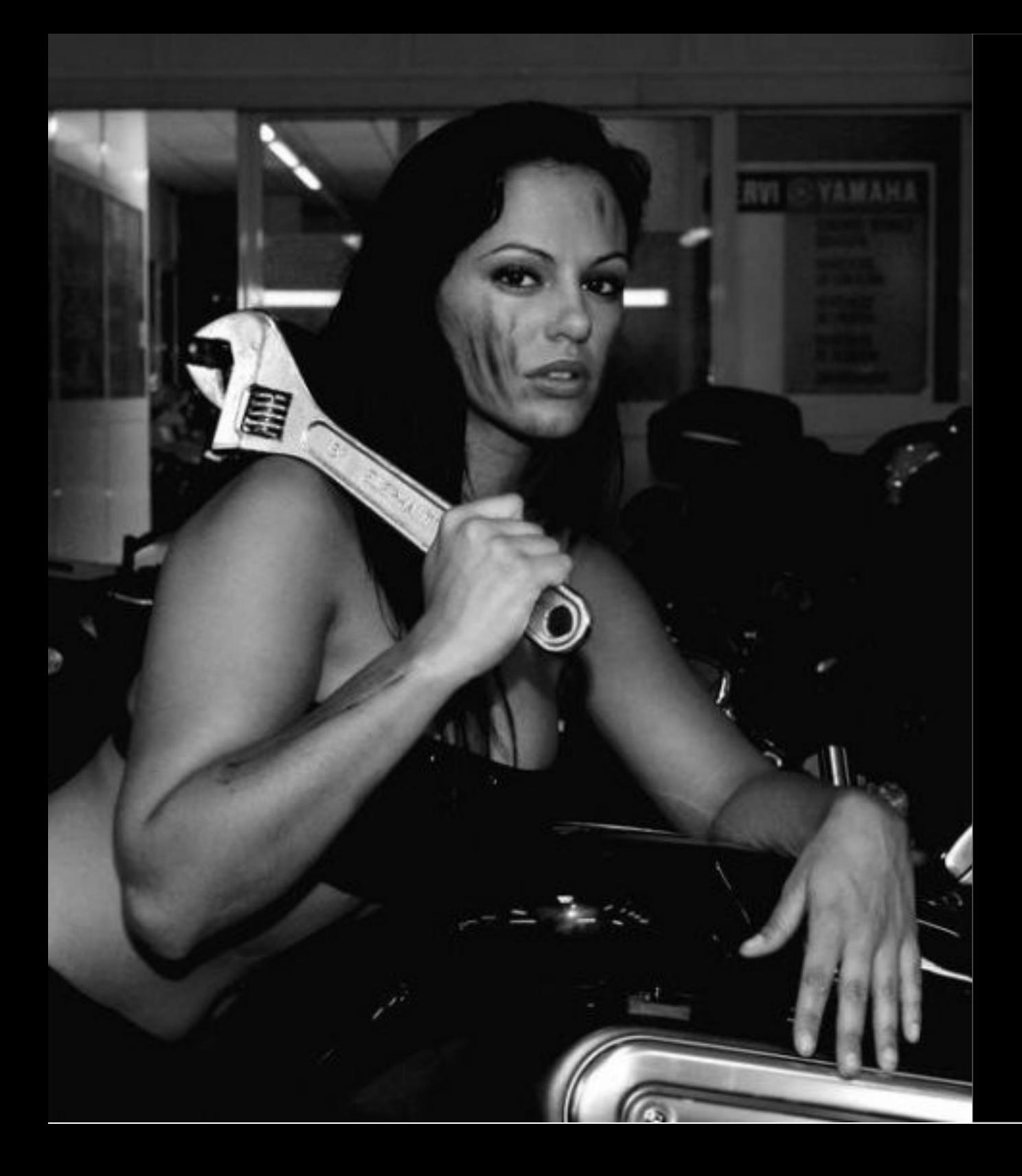

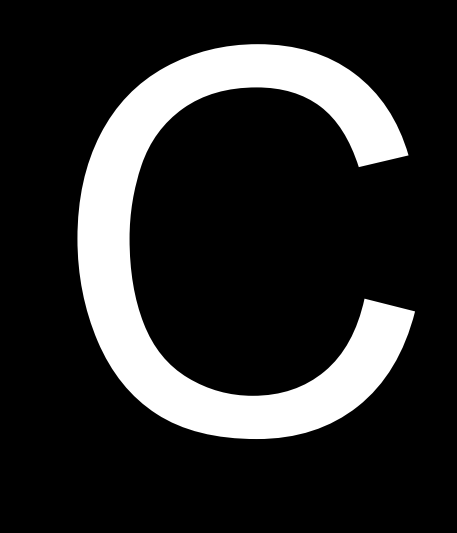

# Python

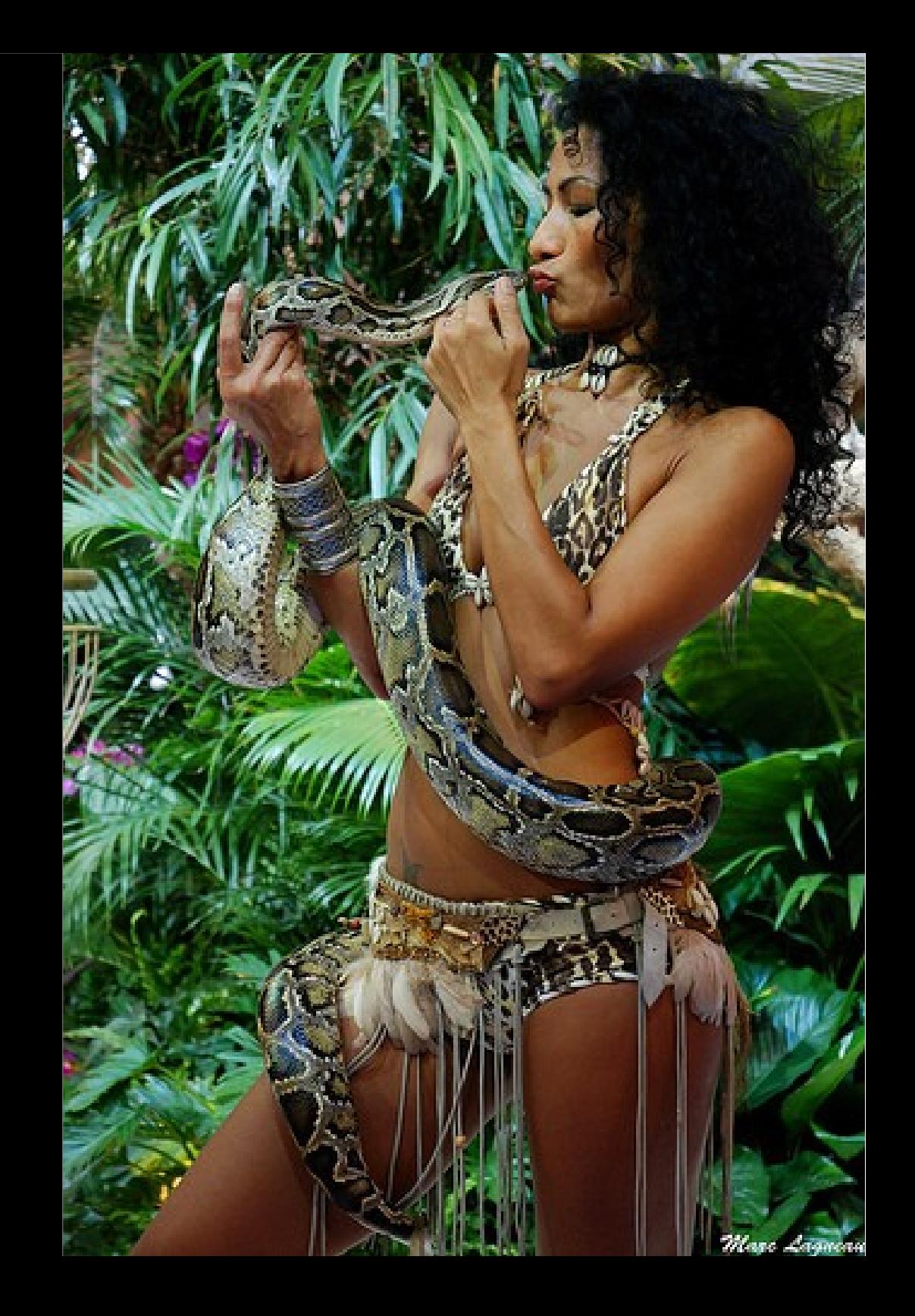

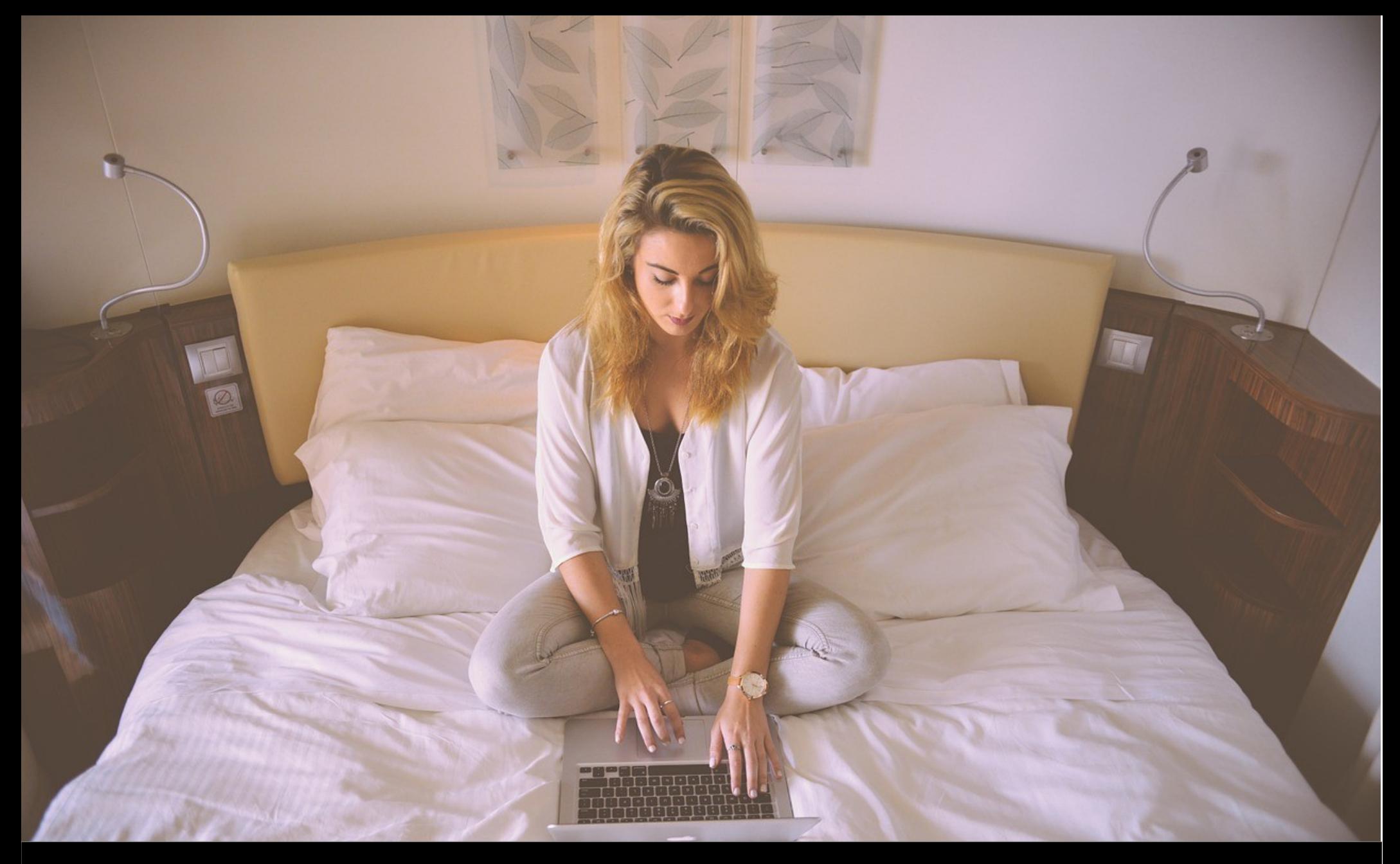

# JavaScript

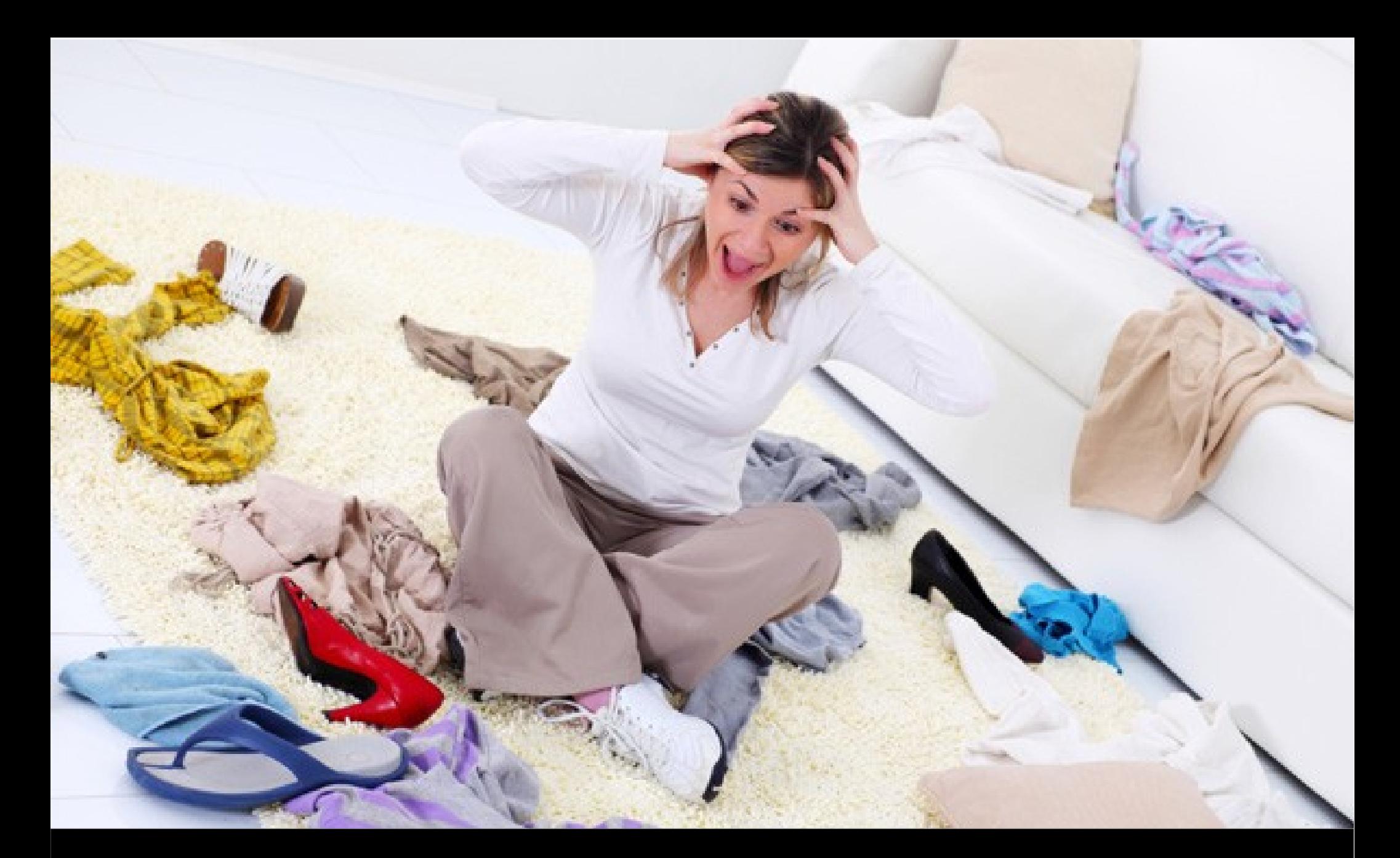

## JavaScript on a bad day

### **So what is OpenID Connect?**

### **OpenID Connect is a new internet standard for**

### **Single Sign-On (SSO)**

**Identity Provision (IdP)**

### **OpenID Connect supports**

### **web clients**

### **mobile / native clients**

### **OpenID Connect is good for**

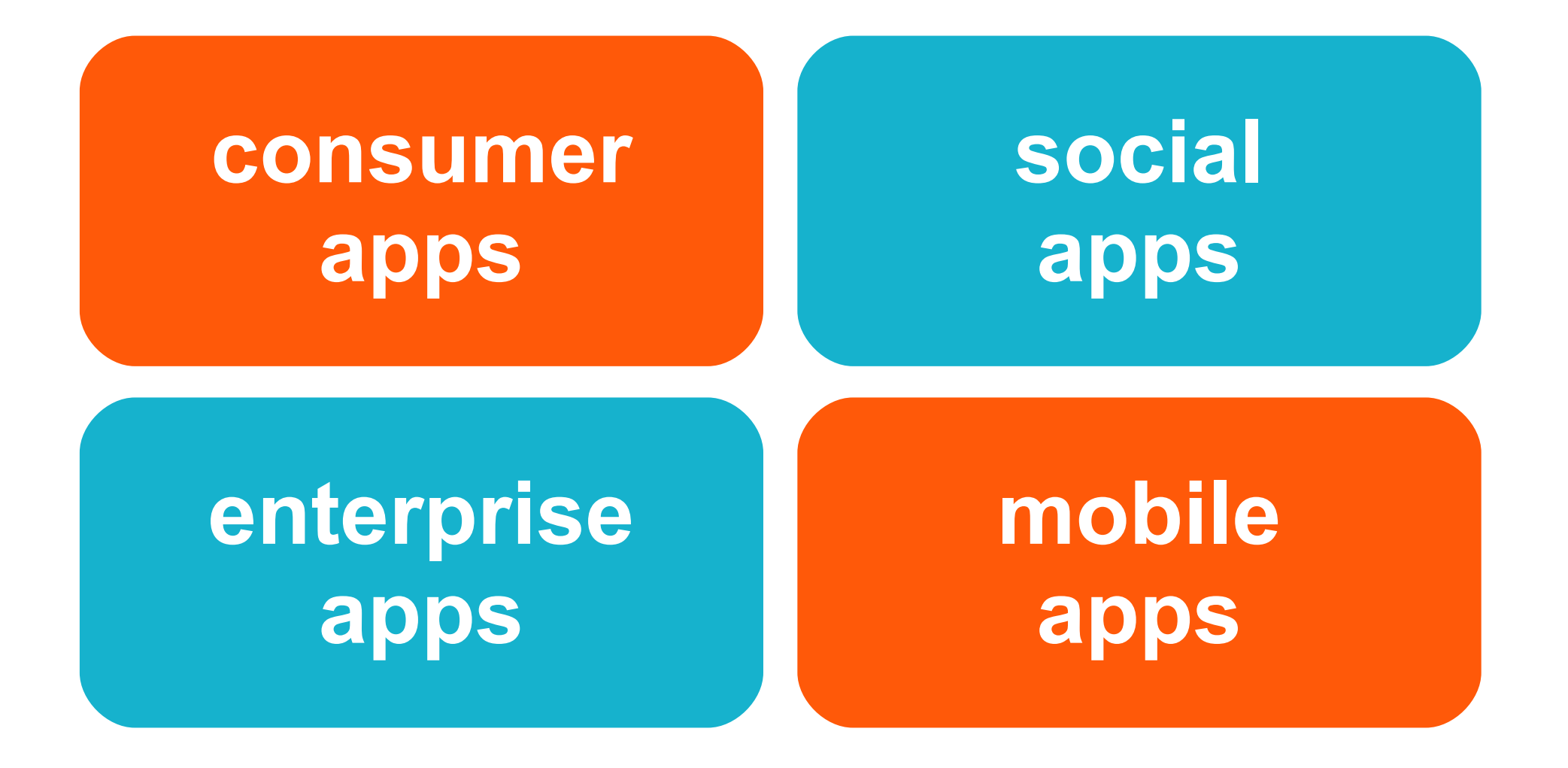

### **OpenID Connect is backed by**

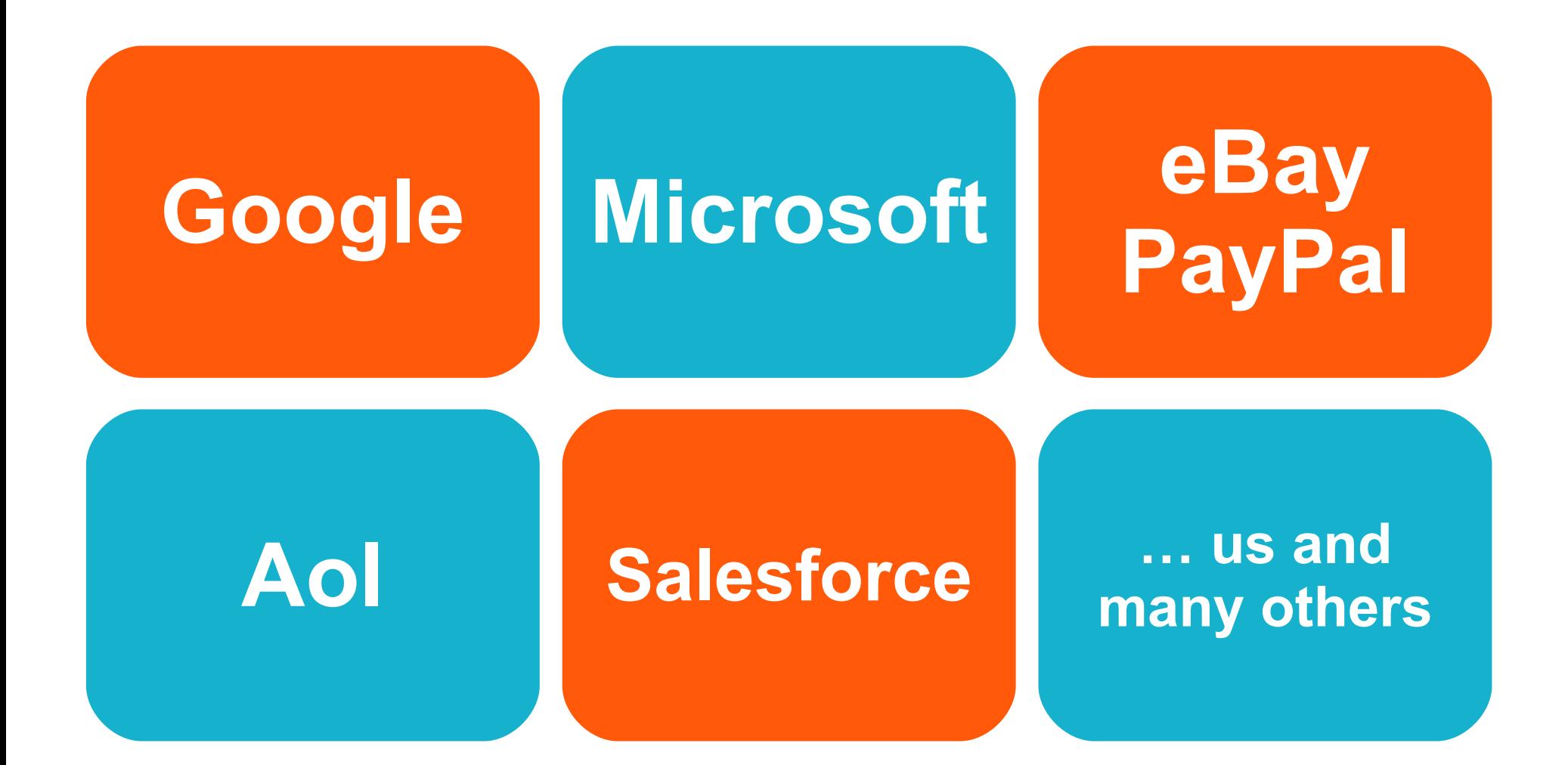

### **OpenID Connect distilled**

**1. Need to authenticate user?**

**2. Send user to OpenID provider (via browser / HTTP 302 redirect)**

**3. Get Identity (ID) token back**

### **The key OpenID Connect artefact**

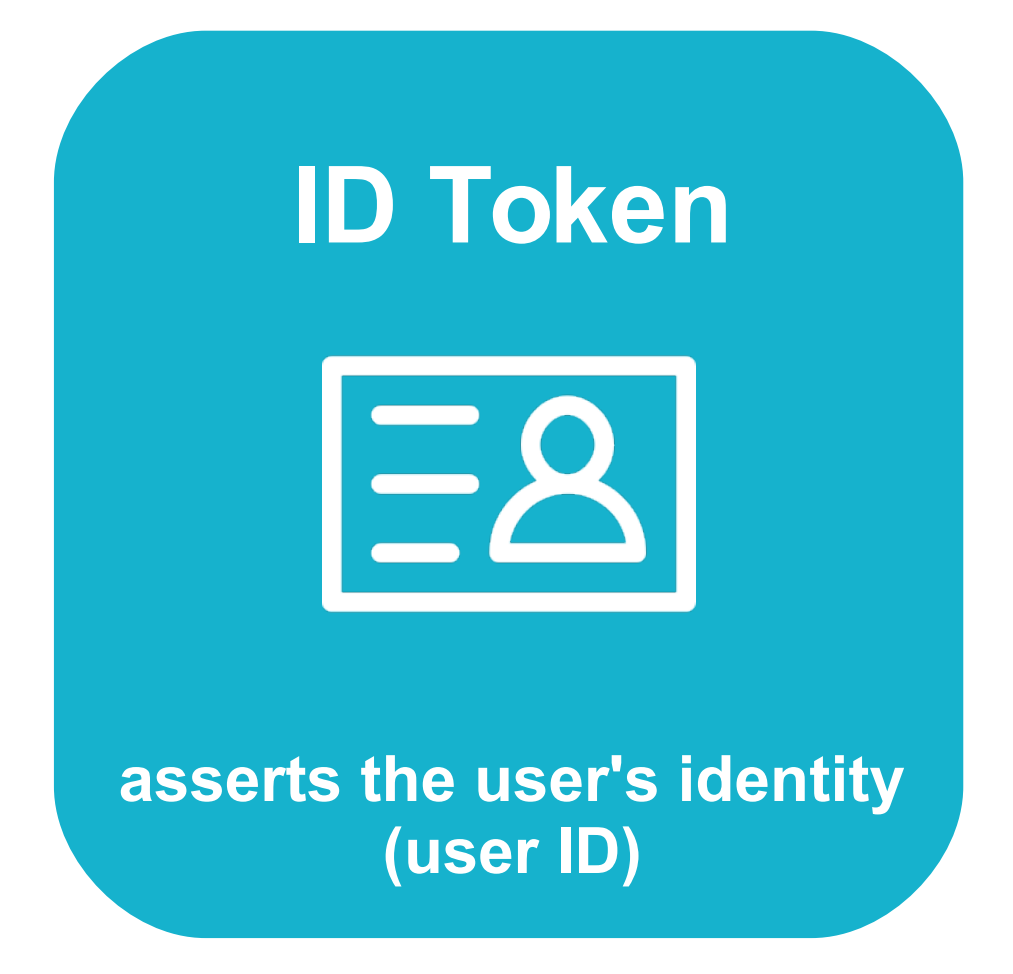

Client apps receive an ID token from the OpenID Provider

### **ID token**

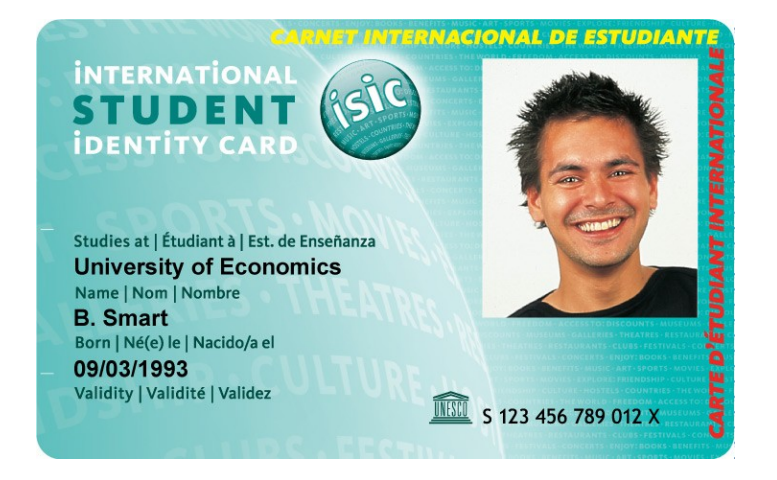

Resembles the concept of an identity card, in a standard digital format that can be verified by clients.

- Asserts the user's identity.
- Specifies the issuing authority (the IdP).
- May specify how (strength) and when the user was authenticated.
- Is generated for a particular audience (client).
- Has an issue and an expiration date.
- May contain additional subject details such as the user's name, email address and other profile information.
- Is digitally signed, so it can be verified by the intended recipients.
- May optionally be encrypted for confidentiality.

### **ID token internals**

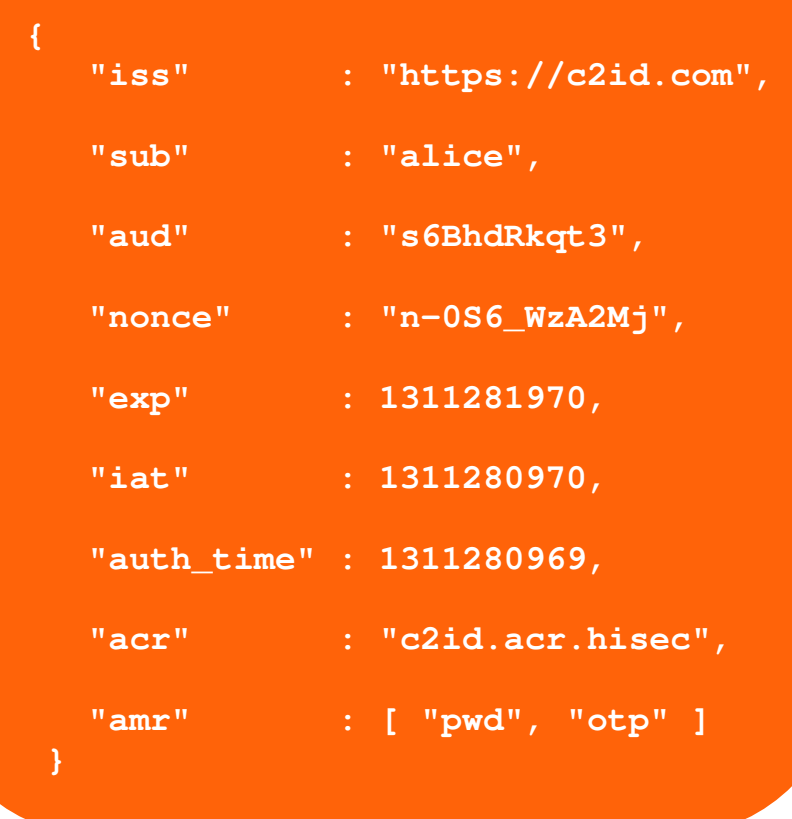

- Encoded as a JSON Web Token (JWT).
- The claims about the subject are packaged in a simple JSON object.
- Digitally signed typically with the provider's private RSA key or a shared secret (HMAC) issued to the client during registration.
- Is URL-safe

### **Encoded ID token**

**eyJhbGciOiJSUzI1NiIsImtpZCI6IjFlOWdkazcifQ.ewogImlzc yI6ICJodHRwOi8vc2VydmVyLmV4YW1wbGUuY29tIiwKICJzdWIiOiAiMjQ4Mjg5 NzYxMDAxIiwKICJhdWQiOiAiczZCaGRSa3F0MyIsCiAibm9uY2UiOiAibi0wUzZ fV3pBMk1qIiwKICJleHAiOiAxMzExMjgxOTcwLAogImlhdCI6IDEzMTEyODA5Nz AKfQ.ggW8hZ1EuVLuxNuuIJKX\_V8a\_OMXzR0EHR9R6jgdqrOOF4daGU96Sr\_P6q Jp6IcmD3HP99Obi1PRs-cwh3LO-p146waJ8IhehcwL7F09JdijmBqkvPeB2T9CJ NqeGpe-gccMg4vfKjkM8FcGvnzZUN4\_KSP0aAp1tOJ1zZwgjxqGByKHiOtX7Tpd QyHE5lcMiKPXfEIQILVq0pc\_E2DzL7emopWoaoZTF\_m0\_N0YzFC6g6EJbOEoRoS K5hoDalrcvRYLSrQAZZKflyuVCyixEoV9GfNQC3\_osjzw2PAithfubEEBLuVVk4 XUVrWOLrLl0nx7RkKU8NXNHq-rvKMzqg**

### **Cool ID token uses**

- Simple stateless session management no need to store sessions in memory / on disk
- May be passed to 3rd parties to assert the user's identity
- May be exchanged for an access token at the token endpoint of an OAuth 2.0 authorisation server. This feature has uses in distributed and enterprise applications. See RFC 7523.

### **How to obtain an ID token?**

### **Using the OAuth 2.0 protocol flows**

### **The OAuth 2.0 flows**

**Start**

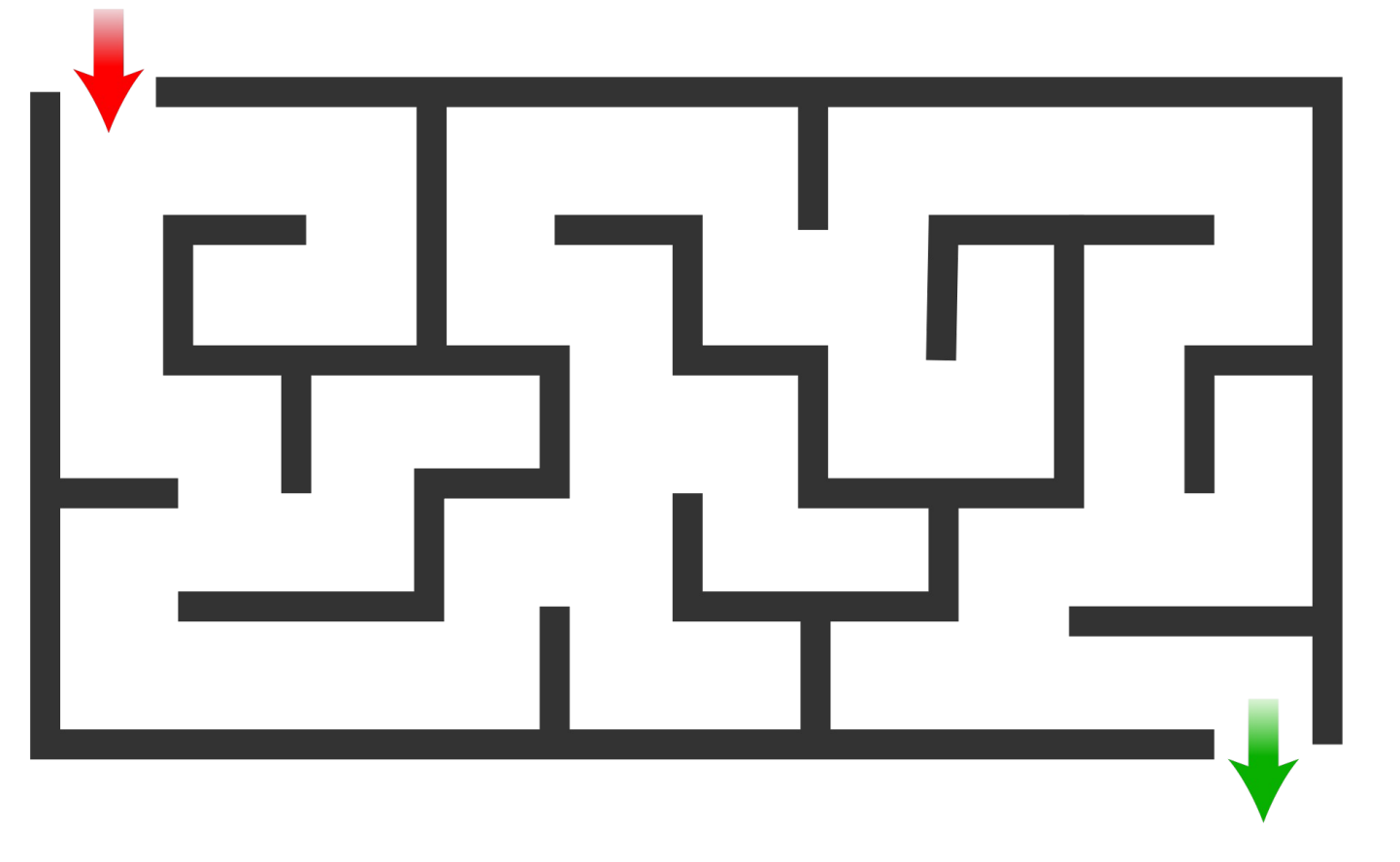

**Your token!!!**

### **Choose your flow**

#### ● **Authorisation code flow**

- for typical web and mobile apps
- the client is authenticated
- tokens retrieved via backchannel

#### ● **Implicit flow**

- for JavaScript applications that run in the browser
- the client is **not** authenticated
- tokens returned via front-channel, revealed to browser
- **Hybrid flow**
	- allows app front-end and back-end to receive tokens independently
	- rarely used

[http://openid.net/specs/openid-connect-core-1\\_0.html#Authentication](http://openid.net/specs/openid-connect-core-1_0.html#Authentication)

### **The OpenID auth request (code flow)**

#### **Send user to OpenID provider with auth request:**

https://openid.provider.com/authorize? response type=code &scope=**openid** &client\_id=s6BhdRkqt3 &state=af0ifjsldkj &redirect\_uri=https%3A%2 %2Fclient.example.org%2Fcb

### **The OpenID auth response (code flow)**

**On successful auth the OpenID provider will redirect the browser back to the client with an authorisation code:**

https://client.example.org/cb? code=SplxlOBeZQQYbYS6WxSbIA &state=af0ifjsldkj

### **The OpenID auth response (code flow)**

**If authentication failed the OpenID provider may return an error code:**

https://client.example.org/cb? error=access\_denied &state=af0ifjsldkj

### **Exchange code for ID token (code flow)**

**Client makes back channel request to exchange code for ID token. Note that the client authenticates itself to the server here!**

POST /token HTTP/1.1 Host: openid.provider.com Content-Type: application/x-www-form-urlencoded Authorization: Basic czZCaGRSa3F0MzpnWDFmQmF0M2JW

grant type=authorization code &code=SplxlOBeZQQYbYS6WxSbIA &redirect\_uri=https%3A%2F%2Fclient.example.org%2Fcb

### **Exchange code for ID token (code flow)**

**Finally, we get our ID token! But what's this access token?**

HTTP/1.1 200 OK Content-Type: application/json Cache-Control: no-store Pragma: no-cache

{ "access\_token": "SlAV32hkKG", "token\_type": "Bearer", "refresh\_token": "8xLOxBtZp8", "expires\_in": 3600, "id\_token": "eyJhbGciOiJSUzI1NiIsImtpZCI6IjFlOWdkazc..." }

### **UserInfo**

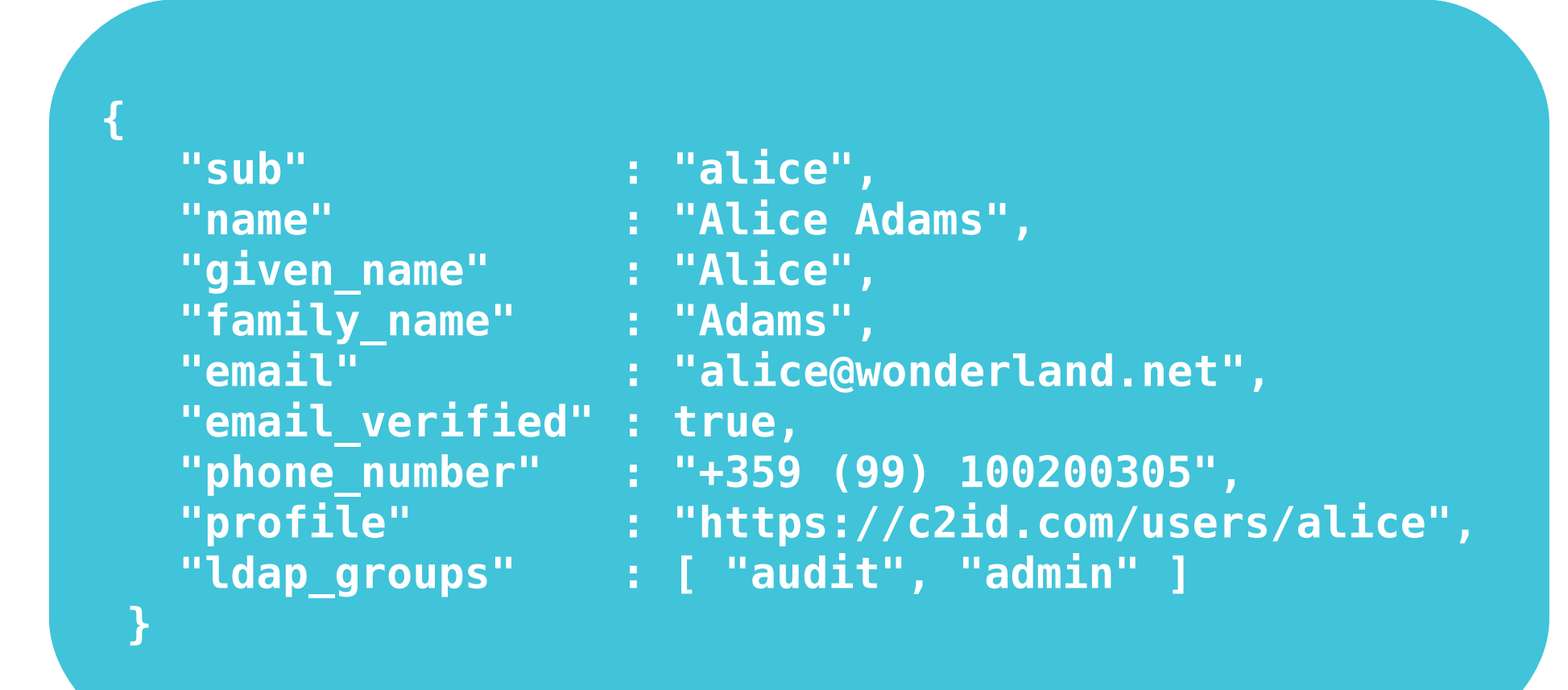

OpenID Connect defines an extensible JSON schema for releasing consented user details to client applications

### **Requesting UserInfo with the OpenID auth request**

#### **Send user to OpenID provider with auth request:**

https://openid.provider.com/authorize? response type=code &scope=**openid%20profile%20email** &client\_id=s6BhdRkqt3 &state=af0ifjsldkj &redirect\_uri=https%3A%2 %2Fclient.example.org%2Fcb

### **Access token**

![](_page_28_Picture_1.jpeg)

Resembles the concept of a physical token or ticket. Permits the bearer access to a specific resource or service. Has typically an expiration associated with it.

- OAuth 2.0 access tokens are employed in OpenID Connect to allow the client application to retrieve consented user details from a UserInfo endpoint.
- The server may extend the access token scope to allow the client access to other protected resources and web APIs.
- The client treats the access token as simple opaque string to be passed with the HTTP request to the protected resource.

### **UserInfo request with access token**

#### **Simply include the token in the authorisation header using the Bearer schema (RFC 6750).**

GET /userinfo HTTP/1.1 Host: server.example.com Authorization: Bearer SlAV32hkKG

### **UserInfo response**

**The response from the UserInfo endpoint, containing the consented details (claims / assertions) about the end-user:**

HTTP/1.1 200 OK Content-Type: application/json

```
{
  "sub": "248289761001",
  "name": "Jane Doe",
 "given name": "Jane",
  "family_name": "Doe",
  "preferred_username": "j.doe",
  "email": "janedoe@example.com",
  "picture": "http://example.com/janedoe/me.jpg"
}
```
### **The 2 key OpenID Connect artefacts**

![](_page_31_Figure_1.jpeg)

### **The OpenID Connect framework**

#### **OpenID Connect**

![](_page_32_Picture_2.jpeg)

- User identity is asserted by means of JSON Web Tokens (JWT)
- Clients use standard OAuth 2.0 flows to obtain ID tokens
- Mantra: Simple clients, complexity absorbed by the server
- Any method for authenticating users LDAP, tokens, biometrics, etc.
- JSON schema for UserInfo
- Supports optional provider discovery, dynamic client registration and session management.
- Extensible to suit many use cases.
- Federation is possible.

### **OpenID Connect provider endpoints**

![](_page_33_Picture_1.jpeg)

- Core provider endpoints:
	- Authorisation endpoint
	- Token endpoint
	- UserInfo endpoint
- Optional provider endpoints:
	- WebFinger endpoint
	- Provider metadata URI
	- Provider JWK set URI
	- Client registration endpoint
	- Session management endpoint

### **Optional endpoints**

- WebFinger: enables dynamic discovery of the OpenID Connect provider for a user based on their email address.
- Provider configuration URI: well-known URI returning endpoint and other provider information such as optional capabilities; the client applications can use it to configure their OpenID Connect requests to the provider.
- Provider JWK set URI: JSON document containing the provider's public (typically RSA) keys in JSON Web Key (JWK) format; these keys are used to secure the issued ID tokens and other artefacts.
- Client registration: enables client applications to register dynamically, then update their details or unregister; registration may be open (public).
- Session management: enables client applications to check if a logged in user has still an active session with the OpenID Connect provider; also to signal logout.

### **The future: dynamic discovery + client registration**

**alice@wonderland.net**

![](_page_35_Figure_2.jpeg)

**ID token for Alice**

### **The specifications**

- OpenID Connect: http://openid.net/connect
- OAuth 2.0 (RFC 6749): http://tools.ietf.org/html/rfc6749
- OAuth 2.0 Bearer token (RFC 6750): http://tools.ietf.org/html/rfc6750
- JSON Web Token: http://tools.ietf.org/html/rfc7519
- JSON Web Signature: http://tools.ietf.org/html/rfc7515
- JSON Web Encryption: http://tools.ietf.org/html/rfc7516
- JSON Web Key: http://tools.ietf.org/html/rfc7517

### Thank You!

## **Q + A**